## **8. Specialized 2-D plotting functions**

MATLAB includes a variety of specialized plotting in addition to the ones described above. The following below briefly describes some of the other plotting functions available in MATLAB.

**fplot:** evaluates a function and plots the results

> **Example: fplot('sin(1/x)', [0.02 0.2]);**

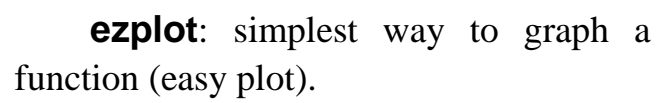

**Example:**, to graph the function  $y=x^2+x+1$ , you write:

**ezplot('x^2+x+1')**

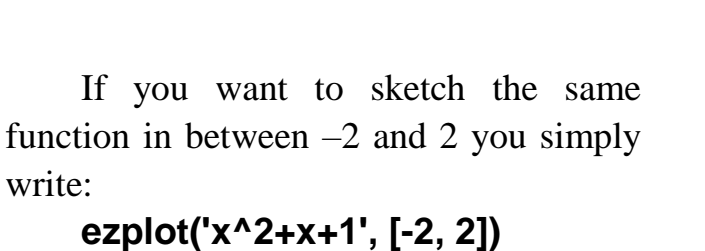

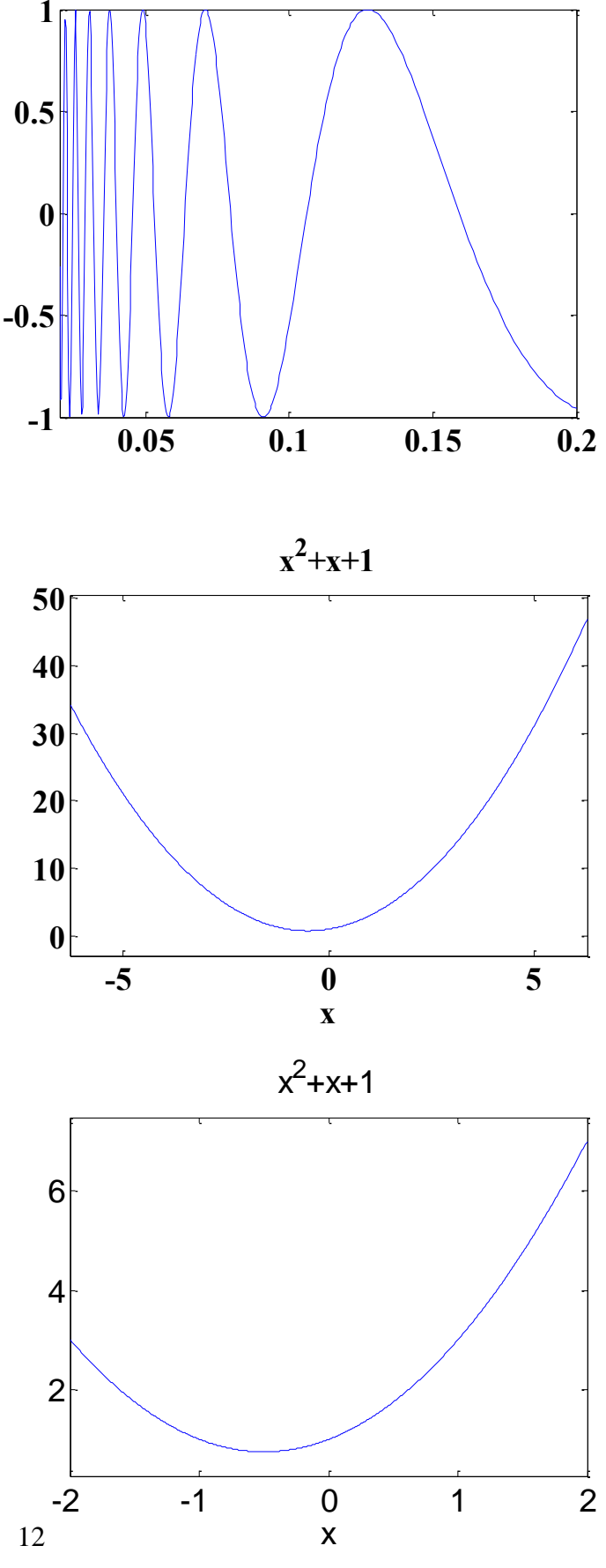

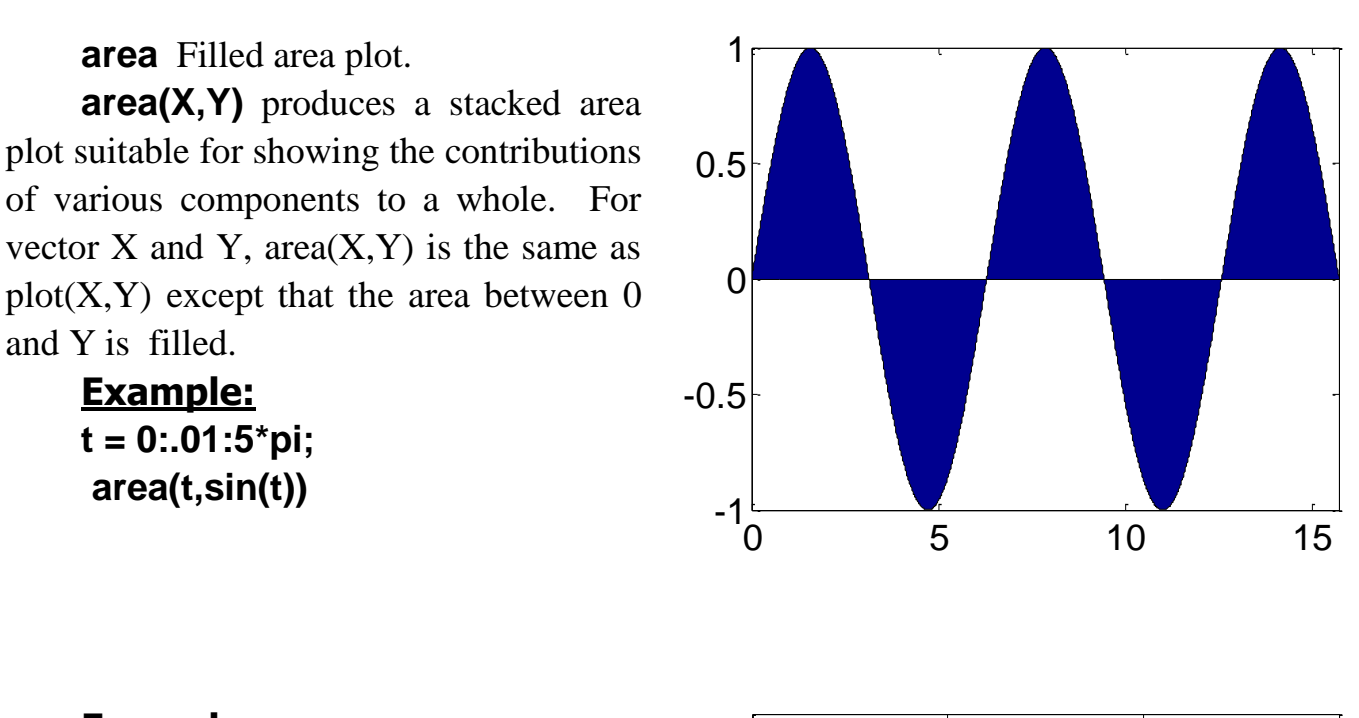

**Example: x = 0:0.01:1.5; area(x,[(x.^2)',(exp(x))',(exp(x.^2))'])**

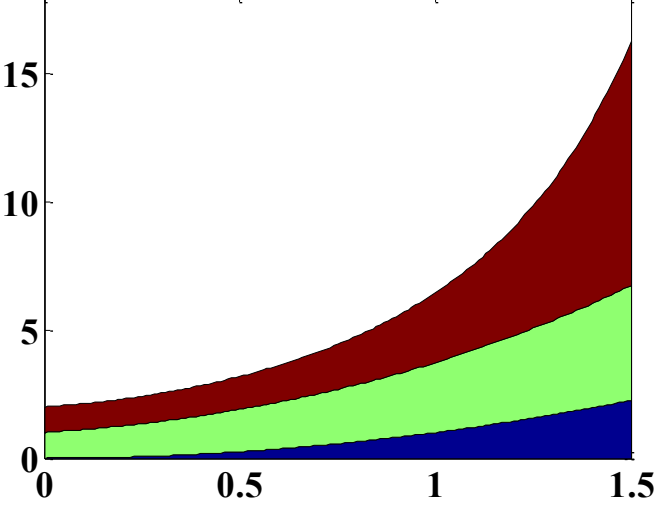

**semilogx:** log-scaled x axis

**semilogx** is the same as **plot**, except a logarithmic (base 10) scale is used for the X-axis.

> **Example: x=0:0.05:5; y=exp(-x.^2); semilogx(x,y); grid**

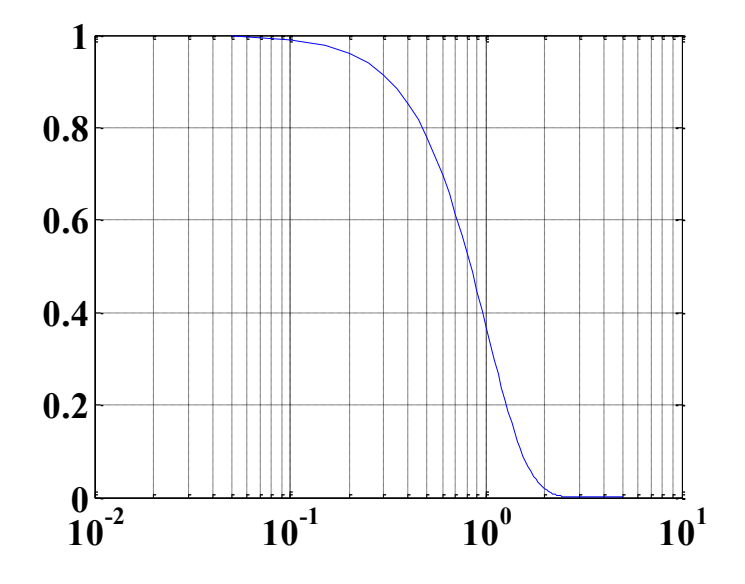

**semilogy**: log-scaled y axis **semilogy** is the same as **plot**, except a logarithmic (base 10) scale is used for the Y-axis.

```
Example:
x=0:0.05:5;
y=exp(-x.^2); 
semilogy(x,y); 
grid
```
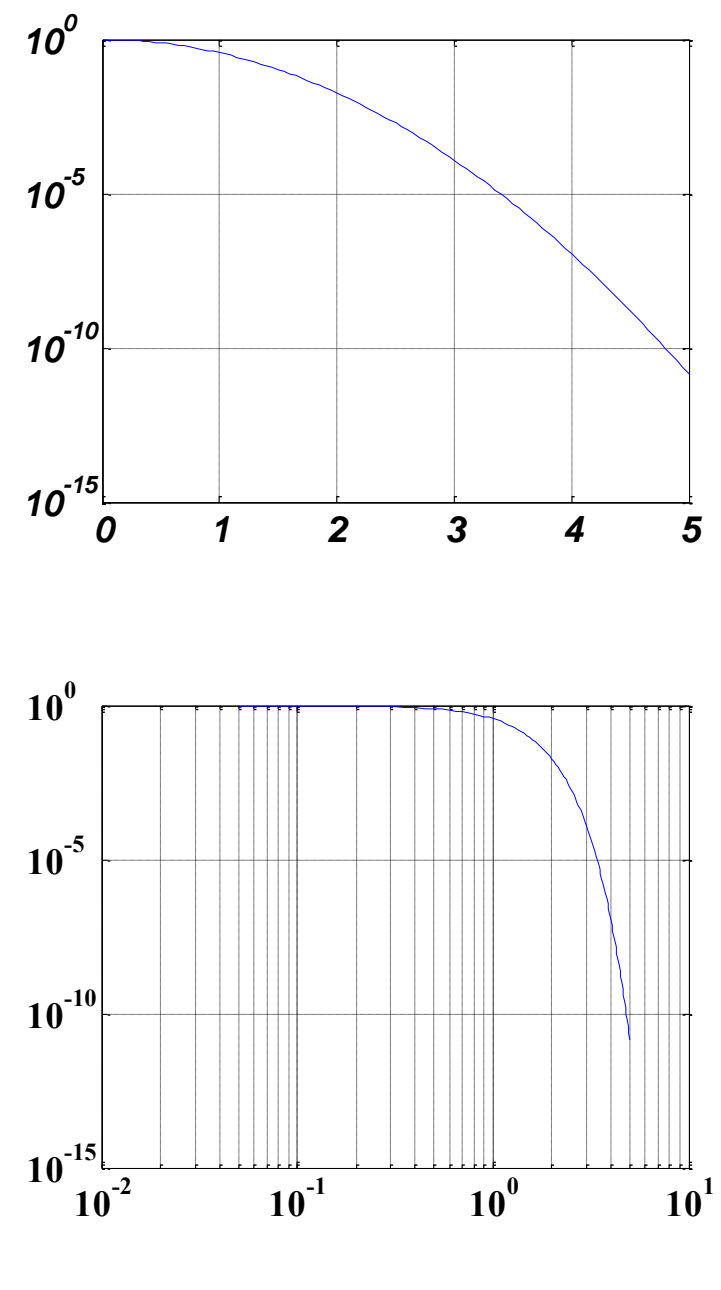

**Loglog**: Log-log scale plot.

**Loglog** is the same as **plot**, except logarithmic scales are used for both the Xand Y- axes.

**Example: x=0:0.05:5; y=exp(-x.^2); loglog(x,y); grid**

**bar:** creates a bar graph.

**bar(X,Y)** draws the columns of the M-by-N matrix Y as M groups of N vertical bars. The vector X must be monotonically increasing or decreasing

```
Example:
x = -2.9:0.2:2.9;
bar(x,exp(-x.*x));
grid
```
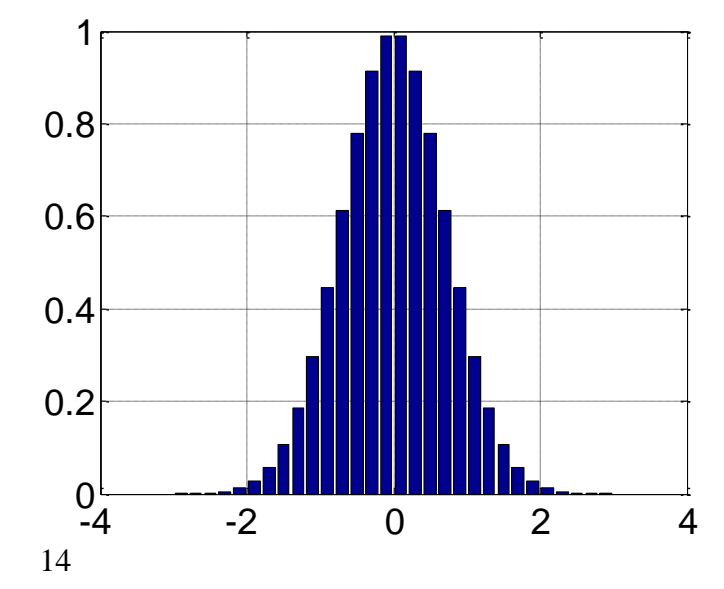

**Example: x = 0:0.5:2\*pi; bar(x, sin(x));**

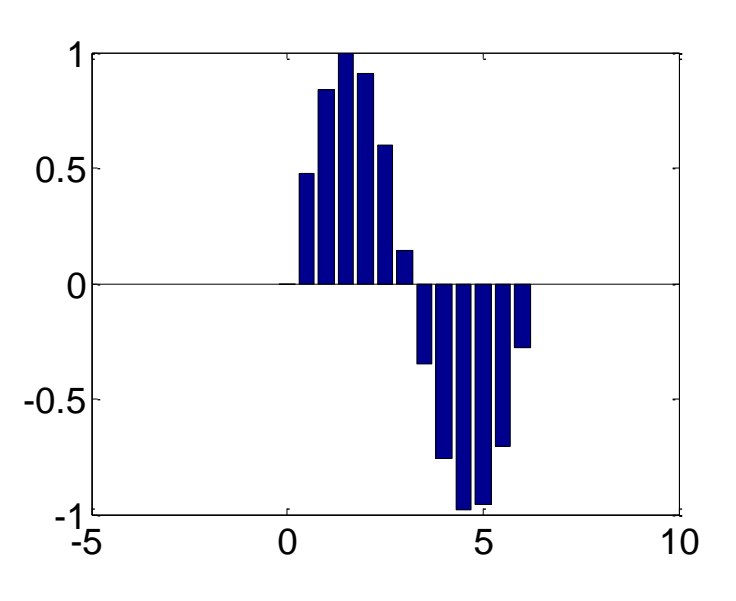

**barh**: horizontal bar graph **barh(X,Y)** draws the columns of the M-by-N matrix Y as M groups of N horizontal bars.

> **Example: x = -2.9:.2:2.9; y = exp(-x.\*x); barh(x,y);**

**0 0.2 0.4 0.6 0.8 1**  $-3^{\perp}_{0}$ **-2 -1 0 1 2 3**

**errorbar:** creates a plot with error bars **errorbar** (X,Y,L) plots the graph of vector X vs. vector Y with error bars specified by the vectors L and U.

**Example:**

**x = [ 1.0 1.3 2.4 3.7 3.8 5.1 ]; y = [ -6.3 -8.7 -5.2 9.5 9.8 43.9 ]; coeff = polyfit(x,y,1) yp=polyval(coeff,x) e=abs(yp-y) errorbar(x,y,e); grid e =**

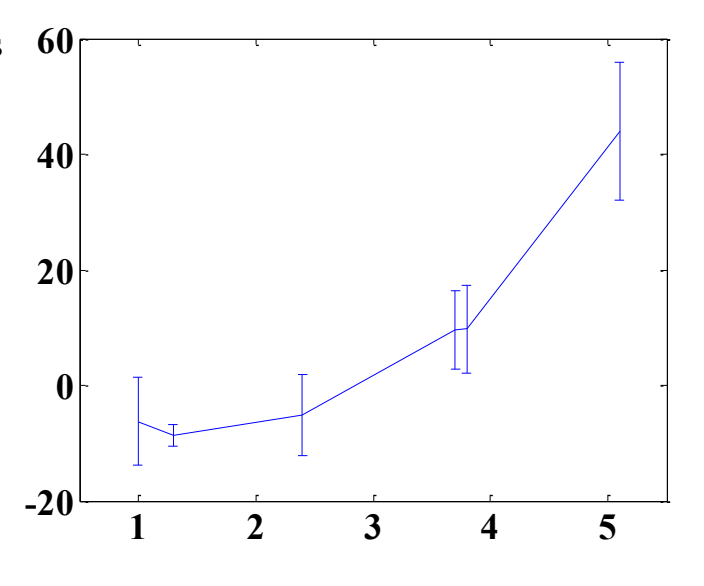

**polar:** creates a plot in polar coordinates of angles versus radin

**polar(theta,rho)** makes a plot using polar coordinates of the angle **theta**, in radians, versus the radius **rho**.

> **Example: t=0:.01:2\*pi; polar(t,sin(2\*t).\*cos(2\*t));**

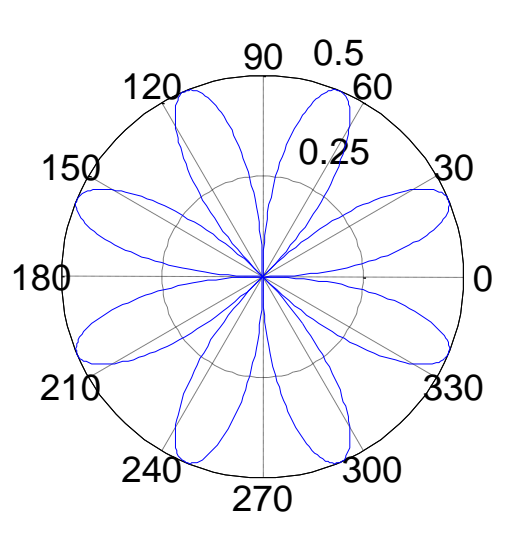

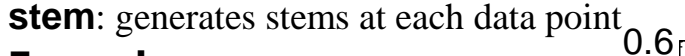

**Example:**

 $x = 0:0.1:4;$  $y = \sin(x.^{2})$ .\*exp(-x); stem $(x,y)$ ; grid

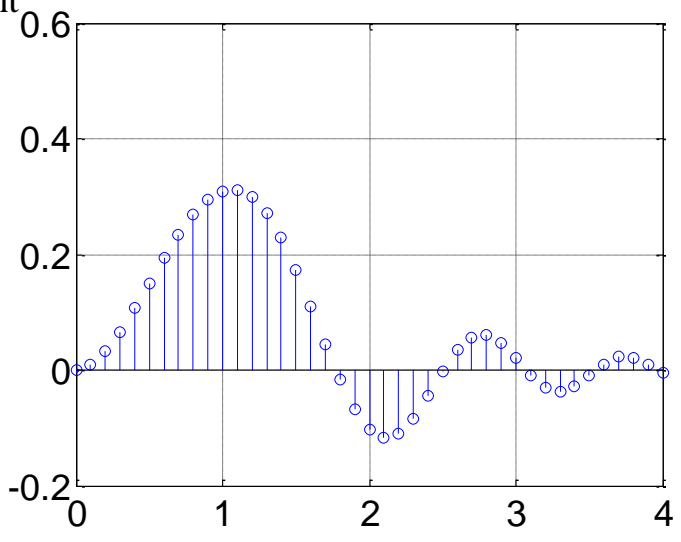

**plotyy:** graphs with y tick labels on the left and right

**plotyy(X1,Y1,X2,Y2)** plots Y1 versus X1 with y-axis labeling on the left and plots Y2 versus X2 with y-axis labeling on the right.

**Example: x=-2:0.1:2; y1=sin(x); y2=cos(x); plotyy(x,y,x,y2); grid**

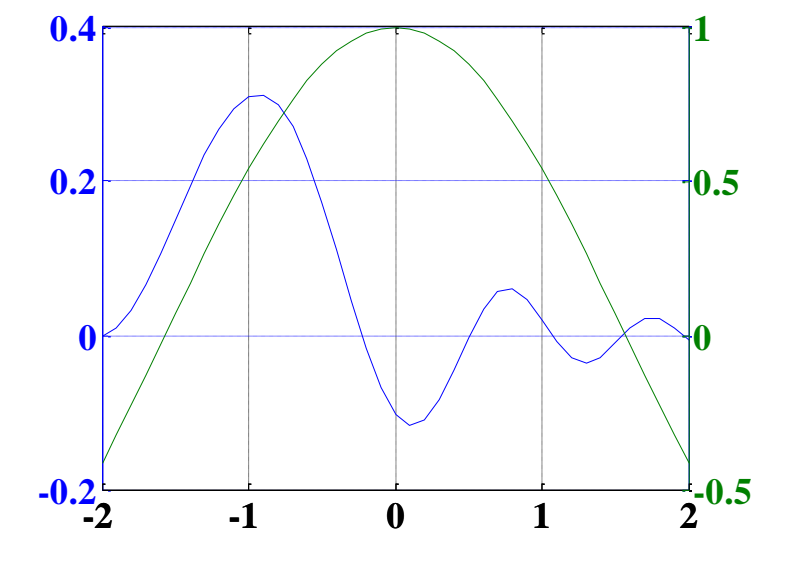

**stairs:** creates a graph similar to a bar graph, but without internal lines

> **Example: x = -2.9:.2:2.9; y = exp(-x.\*x); stairs(x,y); title('Stair Chart');**

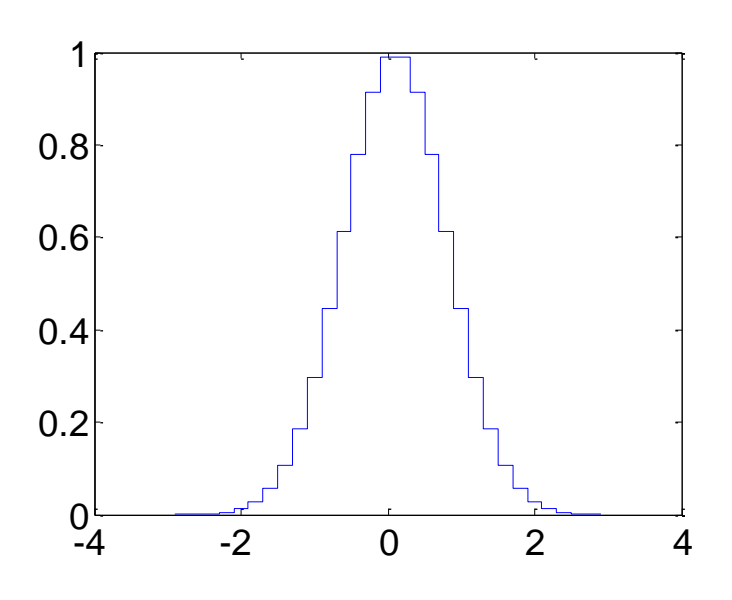

**pie:** Pie chart.

**pie(X)** draws a pie plot of the data in the vector **X**. The values in X are normalized via  $X/\text{sum}(X)$  to determine the area of each slice of pie.

> **Example: x = [1 6 2 1 3 9]; label = {'UK','USA','CH','Dk','SU','NL'}; pie(x, label)**

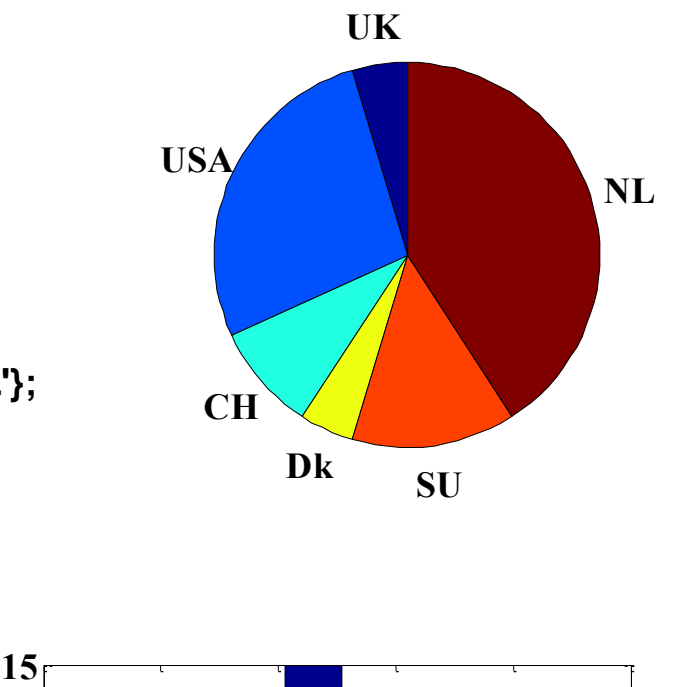

**hist:** creates a histogram **Example: x=rand(1,100); hist(x); grid**

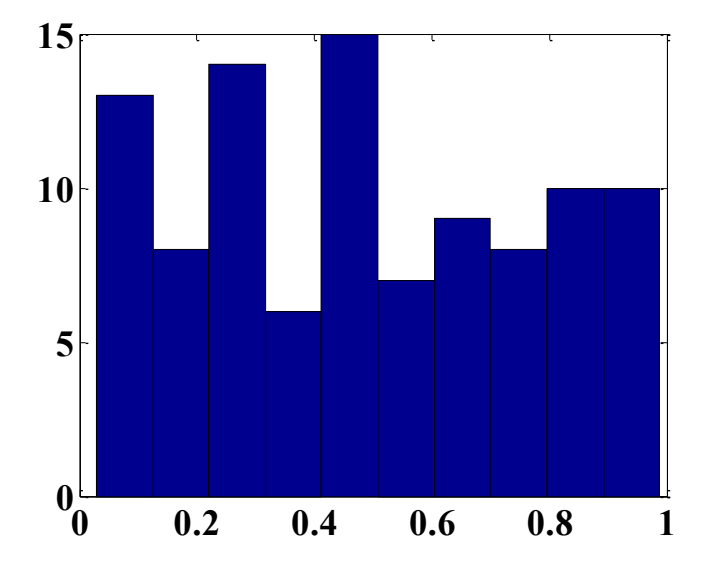